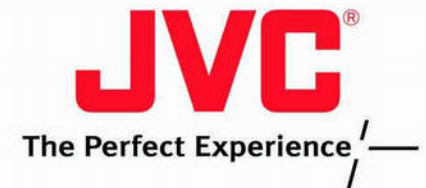

24英寸真高清多格式液晶监视器 (16:10, W-UXGA: 1920 x 1200像素)

20英寸高清多格式液晶监视器 (16:10, W-SXGA+: 1680 x 1050像素)

اح Ŋ

21

17英寸高清多格式液晶监视器 (16:10, W-XGA+: 1440 x 900像素)

[ .3**D** 

9英寸高清多格式液晶监视器 (15:9, W-VGA: 800 x 480像素)

F-V9L3D η

# 体验完美的液晶监视器拥有完整的高清解决方案

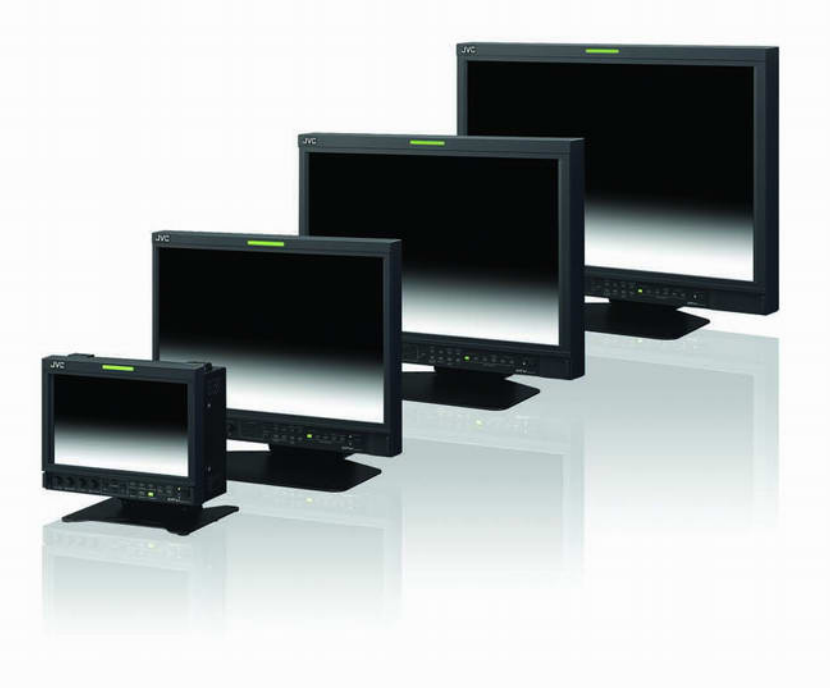

# 全新的高清专业监视器,能够提供专业人士所需要的特性

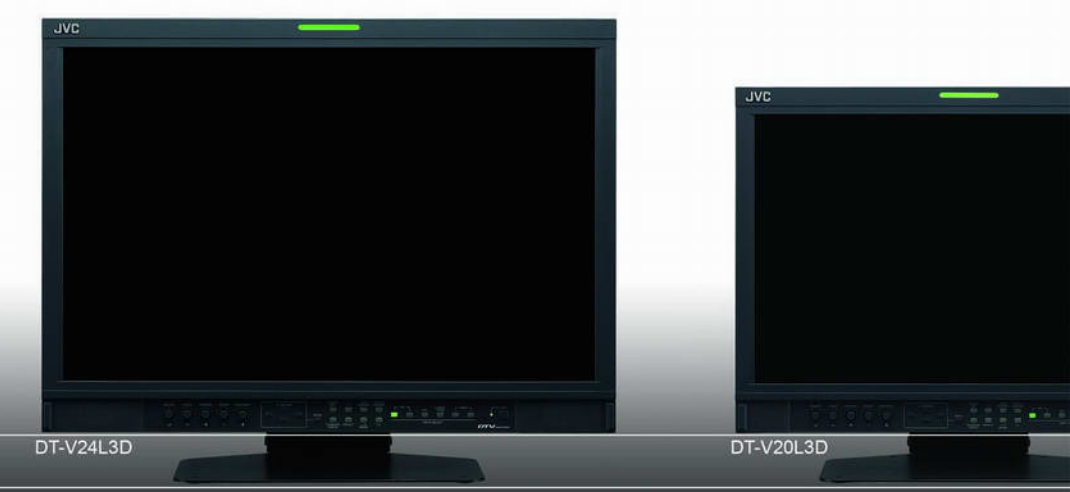

#### DT-V24L3D

- 1920 × 1200 像素
- ■镀金的HD/SD-SDI端口,带嵌入音频
- 带HDCP端口的DVI-D
- ■高性能液晶显示面板
- 独有的JVC图像处理技术
- 独立的状态显示区
- 各种视频制作功能
- 易于操作的前面板控制
- 提供耐用的倾斜度和高度可调的支架

#### DT-V20L3D

- 1680×1050 像素
- 镀金的HD/SD-SDI端口, 带嵌入音频
- 带HDCP端口的DVI-D
- 高性能液晶显示面板
- ■独有的JVC图像处理技术
- ■独立的状态显示区
- 各种视频制作功能
- 易于操作的前面板控制
- ■提供耐用的倾斜度和高度可调的支架

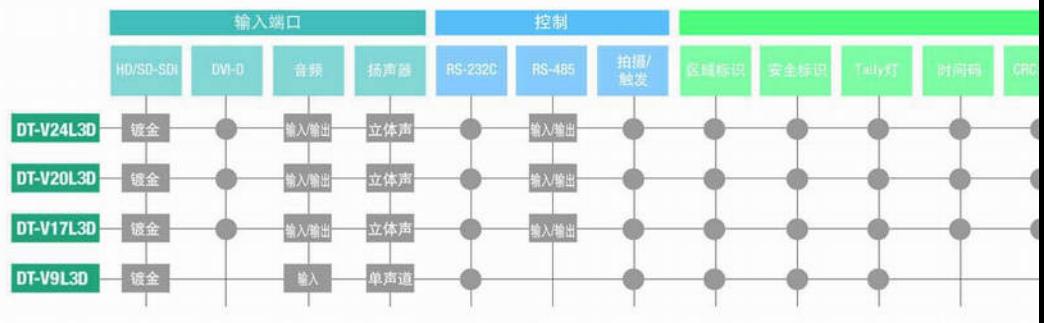

## 应用广泛,包括ENG,OB转播车

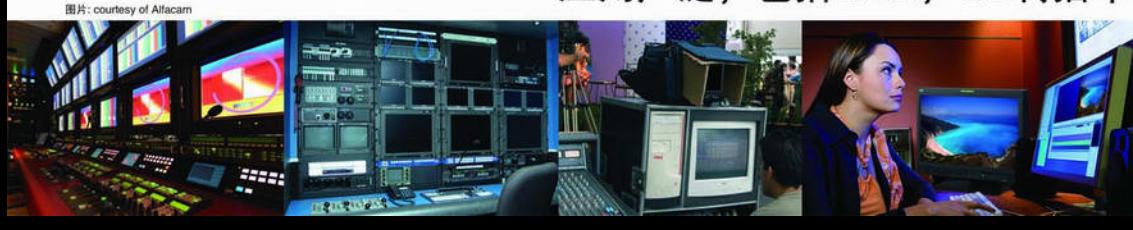

## ,功能,可操控性,兼容性和系统的灵活性。

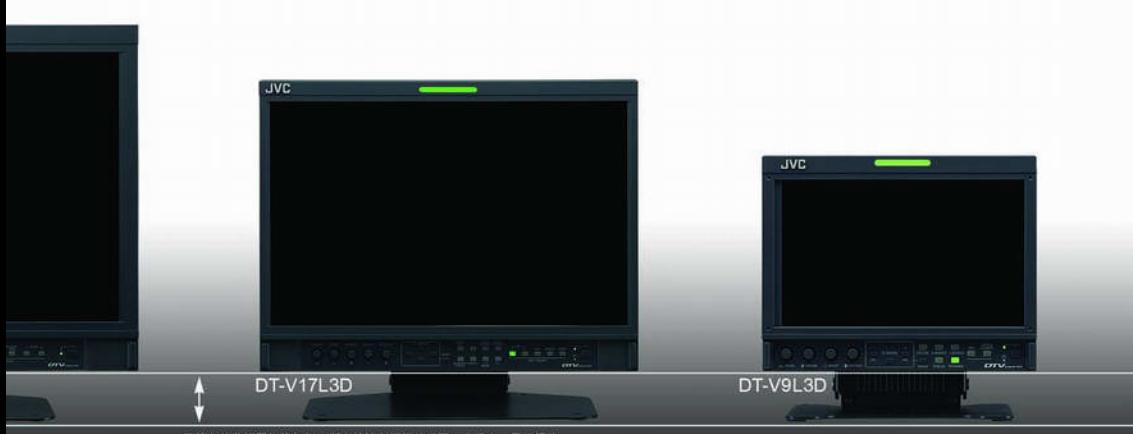

不管各款监视器规格如何,所有的控制面板处于同一水平上,易于操作。

### DT-V17L3D

- 1440×900 像素
- 镀金的HD/SD-SDI端口, 带嵌入音频
- 带HDCP端口的DVI-D
- 高性能液晶显示面板
- ■独有的JVC图像处理技术
- ■独立的状态显示区
- 各种视频制作功能
- 易于操作的前面板控制
- 提供耐用的倾斜度和高度可调的支架
- AC/DC转换功能

## DT-V9L3D

- 800×480 像素
- 镀金的HD/SD-SDI端口,带嵌入音频
- 高性能液晶显示面板
- ■独立的状态显示区
- 各种视频制作功能
- 易于操作的前面板控制
- 提供耐用的倾斜度和高度可调的支架
- AC/DC转换操作
- ■辅助聚焦功能

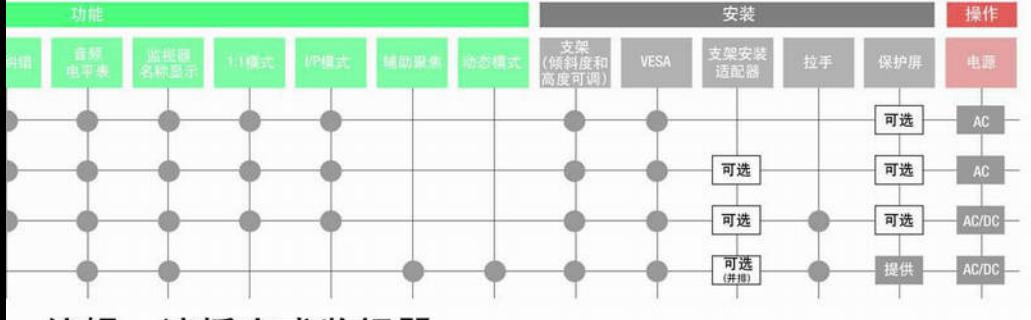

# ,编辑,演播室或监视器。

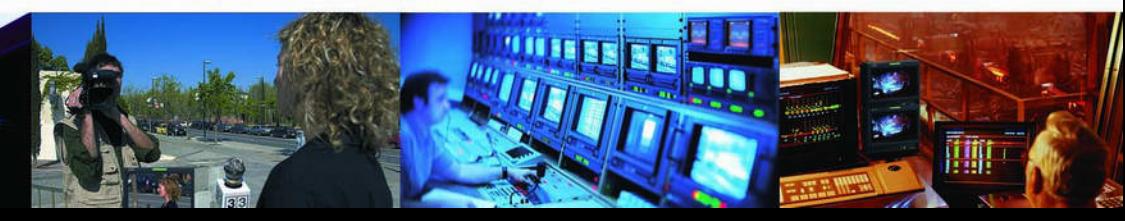

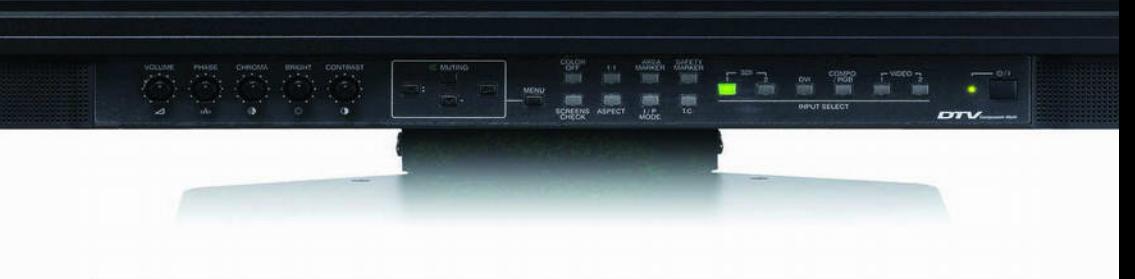

## 高品质图像

#### ■独有的JVC图像处理技术

我们采用领先的图像处理技术,并对其进行细化以便符合HD数字图 像系统。DT-V24L3D, DT-V20L3D,DT-V17L3D都是10位的处理器, DT-V9L3D是8位实时处理器,这个新系统可提供真正专业的性能, 省去额外的处理过程,以确保产生自然、模拟类型的数字图形, 同时优化输入转换以便在任何时间都有清晰的图像——即使在快速移 动的环境下。JVC先进的技术还能消除在数字循环下所产生的很多问 题,例如斜角锯齿现象,马赛克噪音和蚊式噪音,同时我们独特的加 强技术可提供精确的图像外形纠正。最终结果是更稳定的分辨率和更 生动、清晰的图像,这些从屏幕上可以明显看出。

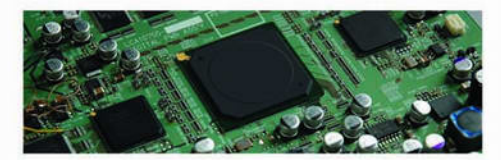

10-位处理器的 DT-V24L3D, DT-V20L3D 和 DT-V17L3D

#### ■ 高性能液晶面板

宽浏览视角、高亮度、卓越的焦距和对比性能,使JVC行业领先的 DT-V系列与竞争者有所区别。此外,这些先进的液晶监视器具有输 入信号和图像显示之间最小限度的延迟特点,由此可确保可靠的图像 再现。

#### ■ 色温设置

可提供三种色温设置: 9.300° K.6.500° K. 和一种用户定制的设置。

#### ■ 与多种HD/SD 格式兼容

DT-V24L3D, DT-V20L3D, 和DT-V17L3D 都配备有HD兼容输入 的全套设备。其中包括两个自动感应HD/SD输入, 一个SDI切换输 出, 和一套分量输入/输出。此外, 还为连接个人电脑提供了HDCP -兼容DVI输入。DT-V9L3D配备有一个自动感应HD/SD SDI输入。 一个SDI切换输出,和一套分量输入/输出。

\*1: {RDT-V24L3D, DT-V20L3D 和 DT-V17L3D \*2: {RDT-V24L3D 和 DT-V20L3D

#### ■ I/P 模式"

在播放电影时,除了提供NORMAL (基于画面)和FIELD (基于域) 模式外, 还提供电影院模式。

#### ■ 可靠的色彩重现"

设置矩阵参数以便反应实际的HD或SD输入信号。这样可以严格按照 ITU标准精确地重现色彩。

而且无需处理色彩信号。色 域相当于EBU100%, 可确 保重现的色彩与原始色彩 一样。

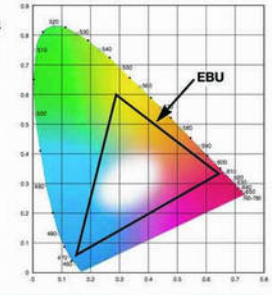

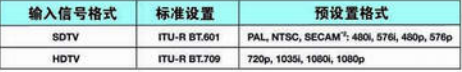

#### ■ 伽玛校准"

在专业视频产品中, 必须显示精确的图像。装货前在工厂通过校对 每台设备的伽玛, JVC可以确保精确的灰度标特性。

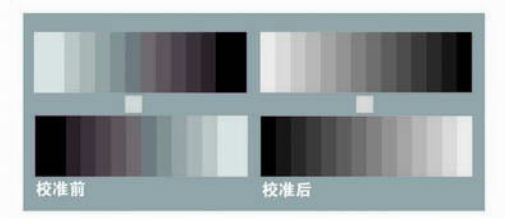

## 简单、便于使用的功能可使工作更顺利

#### ■ HD/SD SDI 接斗

通过两个内置的、多格式自动切换HD/SD-SDI 输入, DT-V24L3D, DT-V20L3D和DT-V17L3D 可以处理多种类型的HD信号 (DT-V9L3D具有 一个多格式HD/SD SDI输入)。接头使镀金的, 可防腐并丢失信号。还支持内置的SDI音频。

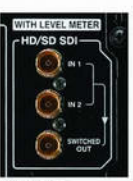

#### ■1:1 像素扫描功能

1:1 功能有利于逐像素显示。输入信号以原始形式显示, 没有经过 任何缩放。对于DT-V24L3D, 这意味着可以显示原始HD图像的每 个单一像素。

●在24寸监视器上扫描1:1 像素

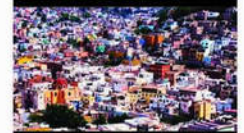

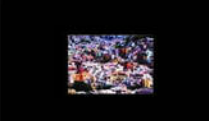

显示1080p信号

显示480i信号

#### ■ 传统面板操作

使用CRT监测器工作的任何人会发现面板旋转控制非常相似。这些便 利的控制可使你快速调整图片和目录,并能快速直接地访问多种功能, 由此可提高任何环境的生产力。

#### ■ 各种视频生产功能

提供各种功能,以便支持创造性视频生产。这些包括:与不同纵横比 (4:3, 14:9, 13:9, 2.35:1\*, 1.85:1\*, 和1.66:1\*) 兼容的空间标记, 安 全区域标记(80%-100%; 1%的步骤变量), 16:9 / 4:3 纵横比切换, 单 独显示R, G和B信号的屏幕检测功能, 和两种色彩的演播指示灯 (红色和绿色)。

\* {gDT-V24L3D, DT-V20L3D和DT-V17L3D

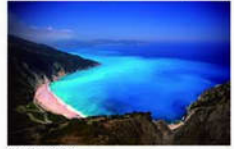

纵横 (16:9)

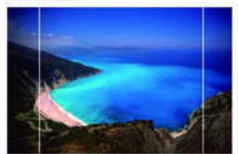

空间标记 (16:9)

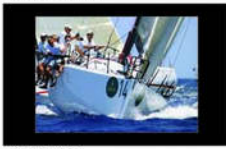

纵横 (16:9)

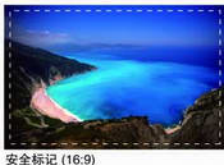

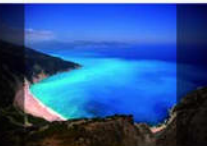

板模式中有空间标记(4:3)的纵横 (16:9)

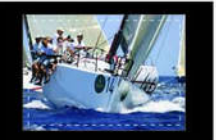

安全标记 (16:9)

#### ■无同步动作

可以将节省电源的屏幕模式(当检测不到输入信号时即将其激活)设 置为暂停, 灰色背景或关闭。

#### ■时间代码显示功能

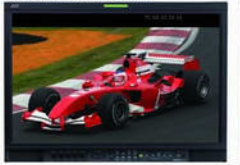

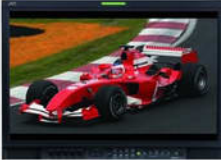

时间代码(开)

时间代码(开)

通过此功能,可以打开或关闭内置在SDI信号中的时间代码显示。

#### ■状态显示

状态信息显示在上述活动图像的空白区域。(除了PC信号)使用 16:10\*面板可以完全显示状态信息,不损失任何图像元素。

#### · 在DT-V9L3D中是15:9

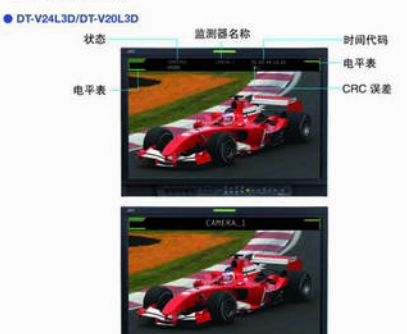

状态中断/自动 大文本 开

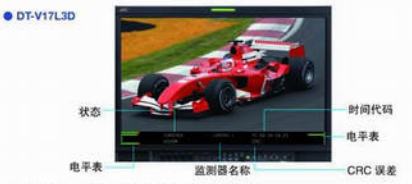

状态信息可以显示在空白区域的顶部或底部。

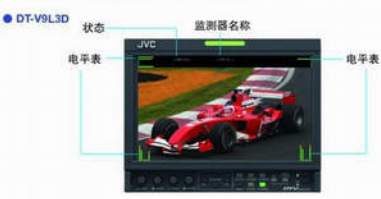

电平表可以显示在屏幕的顶部或底部(双重)。(可选)

■内置立体声扬声器 (DT-V9L3D: 单声道扬声器) ■可选的EIA 支架安装式适配器(不包括 DT-V24L3D)

### 电池供电操作可提高灵活性

#### ■ 双重电源资源

DT-V17L3D 和 DT-V9L3D 可通过一个标准交流连接器或安装在 面板后部的12V直流电池 (Anton Bauer, IDX 或 PAG)进行供电。 这种双重的电源系统使这两种监测器的用途更加广泛, 可在视域 内检查HD图像。

#### **ODT-V17L3D**

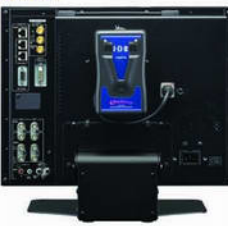

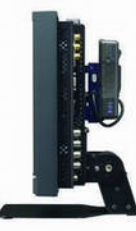

@ DT-V9L3D

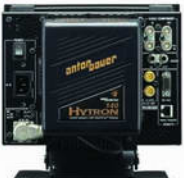

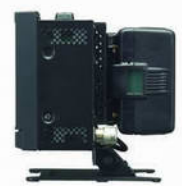

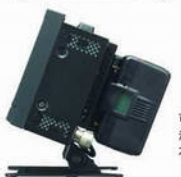

可以倾斜DT-V9L3D的支架,即使安装了电 池也可以,这样可使围像确认更方便。并且 不会倒下。

## 系统灵活性

#### ■ 4-路远程控制

远程控制可以从构成接触,触发脉冲,RS-485(不包括DT-V9L3D), 和RS-232C方法中进行选择。

#### ■构成/触发系统控制的功能

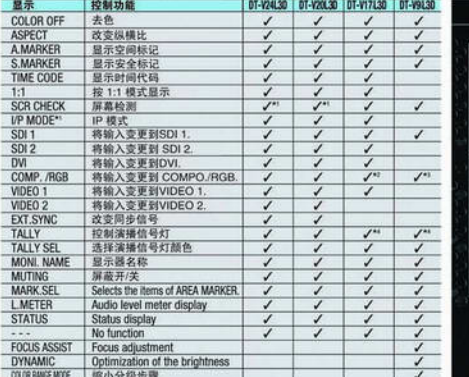

对于定制的,选择8功能并将它们分配到8芯的接头 \*1:只控制触发脉冲 \*2:只有分量 \*3:视频/分量 \*4:不能显示指示,

#### 耐磨设计

#### ■ 连接器保护结构

为了防止对控制面板的任何损坏, 通过扬声器护栅和加固的边缘设 计可对此进行保护。通过凹面设计可保护后背面板连接器。这种有 效的结构非常实际和安全。

#### ■ 金属后架

耐磨的金属后架可提供卓越的热散射和更好的耐磨性。

#### ■ 保护屏(可选)

为了保持液晶面板的干净并使其免受刮伤或破坏, 可以选择屏幕保 护镜。这种保护镜可以在面板处于高亮情况下防止反射。对DT-V9

> L3D还提供标准保 护屏。

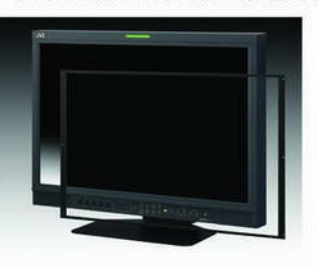

#### ■便利的把柄

DT-V17L3D 和 DT-V9L3D 都配备有方便的自动缩回把柄, 可以 便于移动。

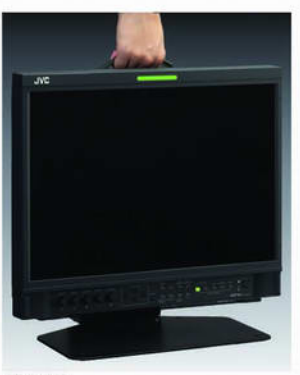

DT-V17L3D

REMOTE

æ. DT-V24L3D DT-V20L3D 面 DT-V17L3D

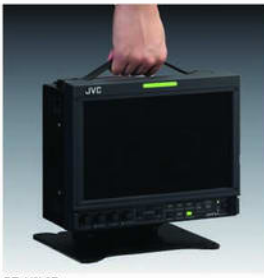

DT-V9L3D

## 便于安装

#### ■紧凑,合一式设计

由于这种小型、节省空间并且多功能合一的设计,这些监测器 可以方便地安装在任何场所(例如OB车, 视频控制室或编辑演 播室)的墙壁上、架子上或搁板上。

#### ■符合VESA的设计

提供符合VESA标准并且间距为100mm x 100mm 的螺丝孔。规 格严整的后部面板可使监视器适合在任何墙面上安装。

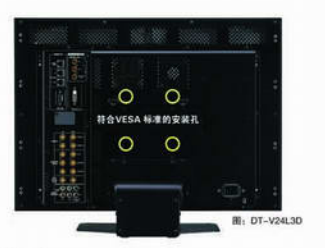

#### ■支架安装设计

DT-V20L3D的设计可适合高度为9U的RK-C20D1。DT-V17L3D 可以安装在标准EIA支架上, 其高度为7U, 宽度为17寸, 与DT-V<br>1710CG的CRT监测器相同。对于DT-V9L3D, 两个设备可以在标 准EIA支架内采取并排式支架安装,支架的高度是4U。

DT-V17L3D

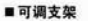

金属桌顶部支架可以向上或向下倾斜6°,以便于观看和更灵活的安 装。当高度受限时,只需要移动支架也可以将监测器的框架直接安装 在架子或平台上。即使安装了电池, DV-9L3D也可以向前倾斜10° 和向后倾斜 20°, 从而使图像确认更容易。

ODT-V24L3D/DT-V20L3D/DT-V17L3D

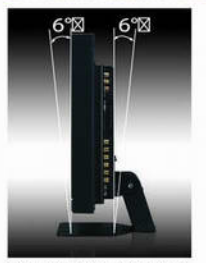

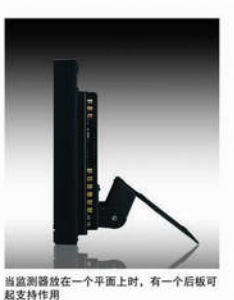

通过便利的桌面支架,可向前和向后 65 \$16\*

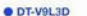

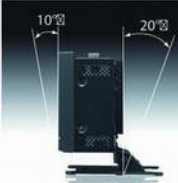

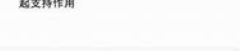

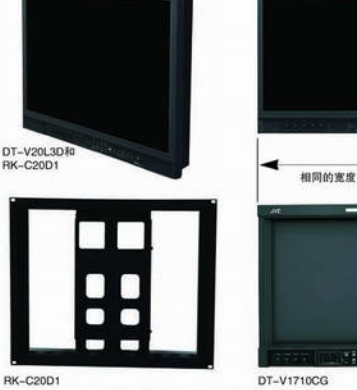

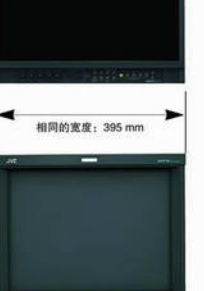

**SHI** one

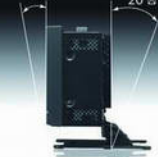

可向前倾斜 10° 和向后倾斜20°

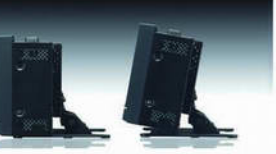

可以直接放在一个平面上或在空间受限的情况下倾斜 放置

**IDITIN** Ξ E SH g. **TRITED YOU** īE

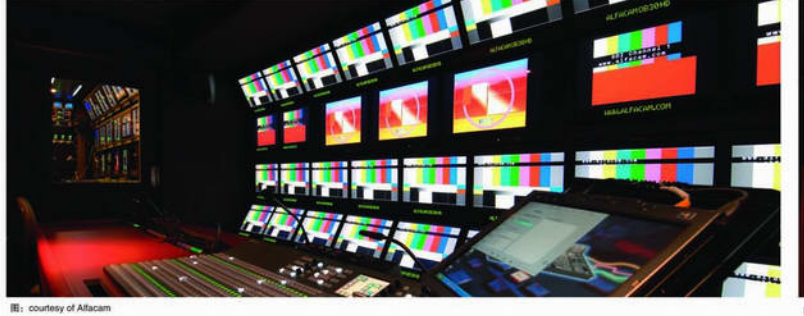

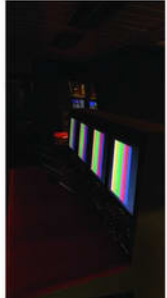

图: courtesy of Alfacam

 $\overline{7}$ 

## 输入信息/前面控制面板/选项/尺寸

#### ■輸入格式

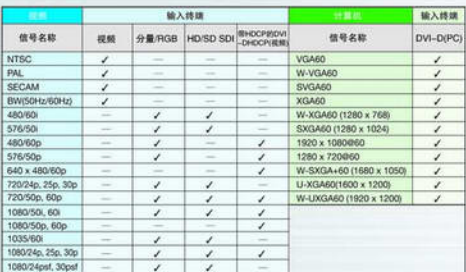

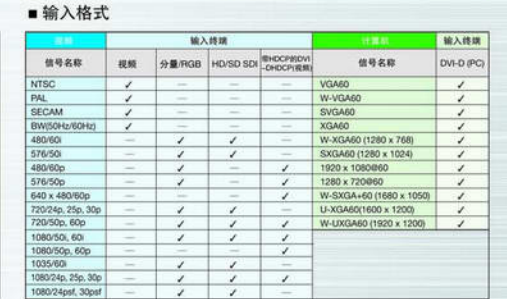

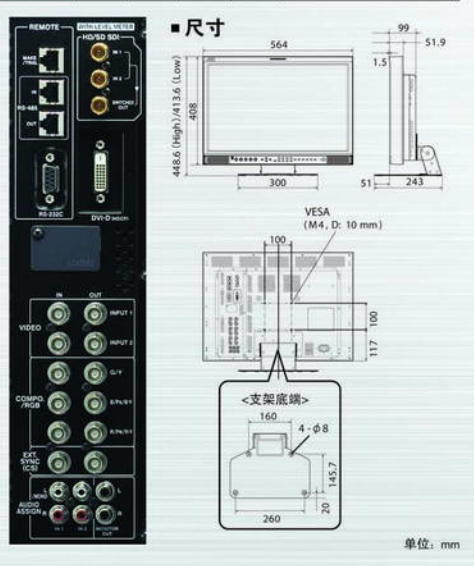

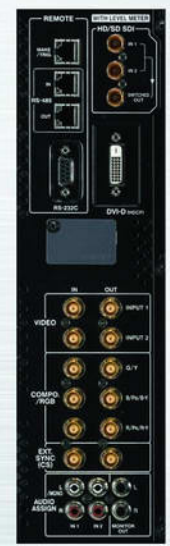

•尺寸 99  $\frac{99}{1}$  52.7  $\exists$ 477 394.6 (High) /359.6 (Low)<br>|-<br>| 354  $1.5$  $\mathbb{E}$  62  $[11]$  $\frac{1}{300}$  $51 - 243$ 

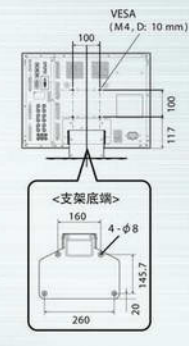

单位: mm

■选项

● TS-W24F1 (保护屏)

■选项 • TS-W20F1 (保护屏) ● RK-C20D1 (支架安装适配器)

■ DT-V24L3D/DT-V20L3D 前端控制面板

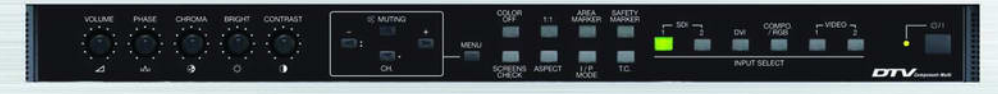

#### ■输入格式

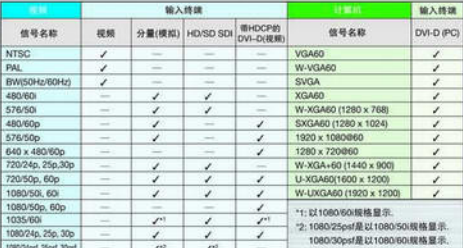

## ■输入格式

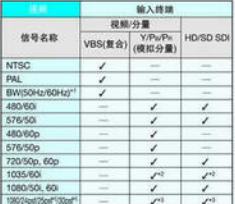

# \*1: BW(50Hz); 通过PAL显示状态.<br>BW(60Hz); 通过NTSC显示状态.<br>\*2: 以1080V80K模格显示状态.<br>\*3: 1080/25pdf; 以1080/50/规格显示状态.<br>1080/30pd; 以1080/50/规格显示状态.

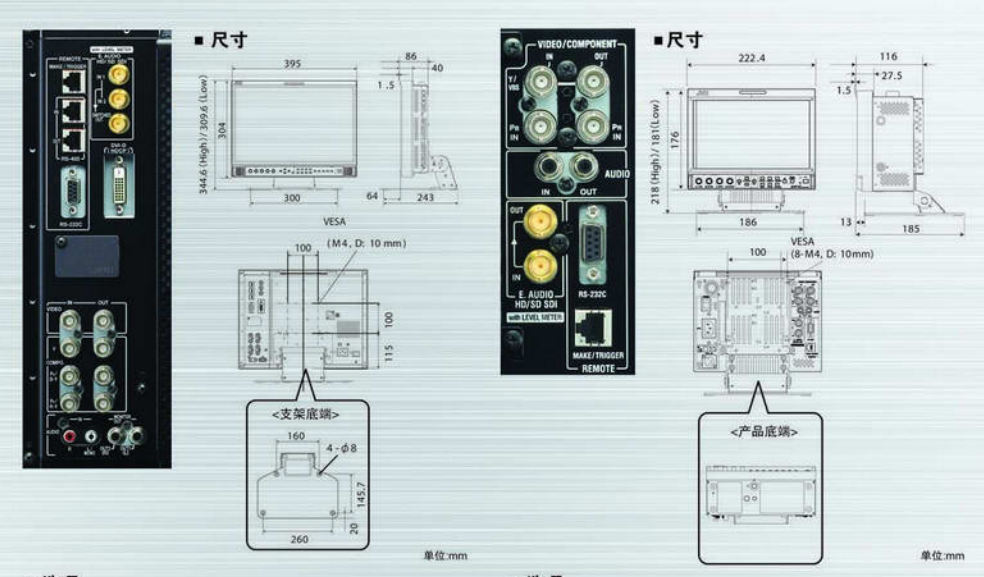

- 选项
- RK-C17D1(支架安装适配器)

■选项 ● RK-C9D1(支架安装适配器)

■ DT-V17L3D 前端控制面板

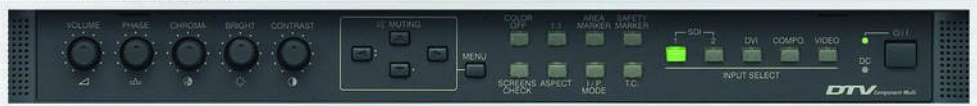

#### ■ DT-V9L3D 前端控制面板

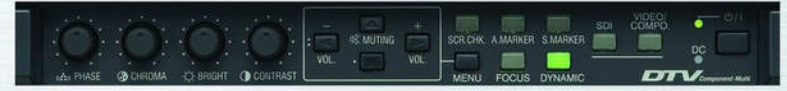

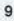

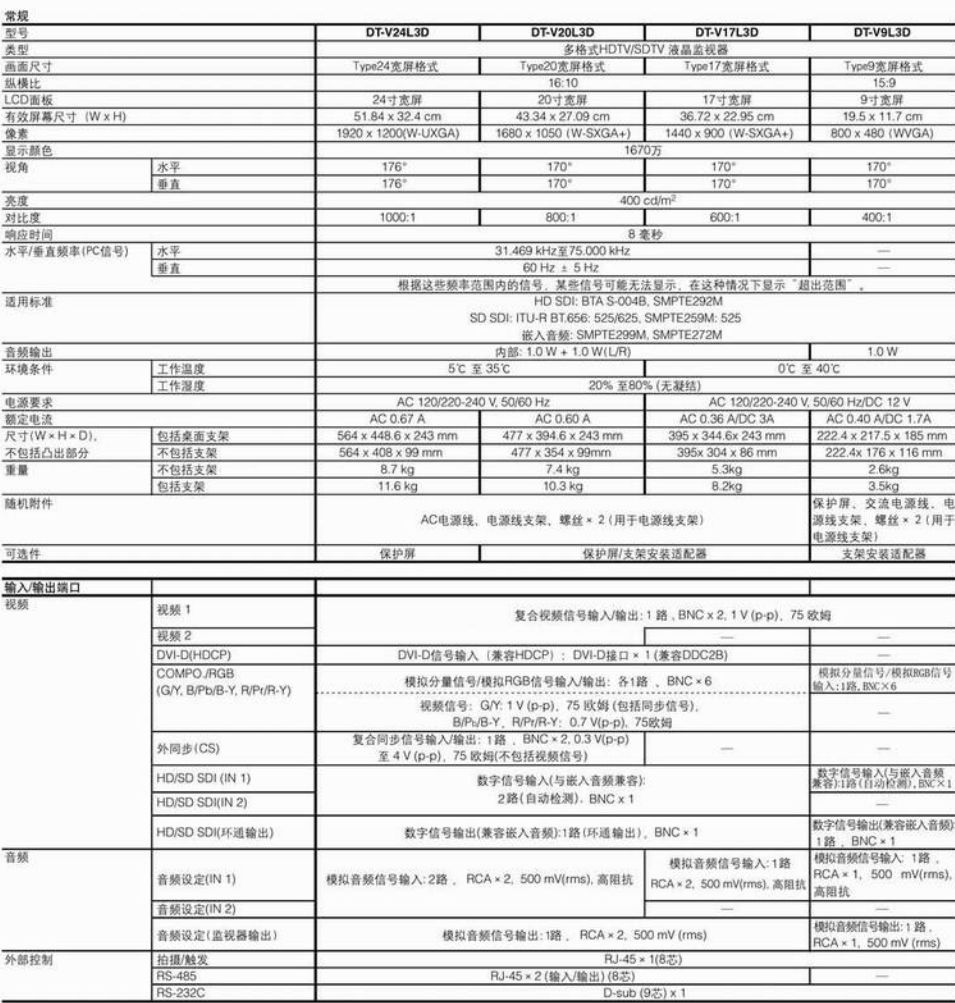

本文所提及的产品和名称是属于其各自拥有者的商标或注册商标。

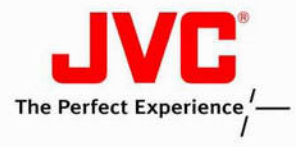

规格

JVC (中国) 投资有限公司

北京 电话: 010-65813983 65813984 上海 电话: 021-61156262 52302594 广州 电话: 020-85233512 38477713

本公司保留对本资料所有内容的解释权 所涉及图片仅供参考、参数均为近似值 设计及技术规格如有变更、恕不另行通知